## BIJSCHRIFT

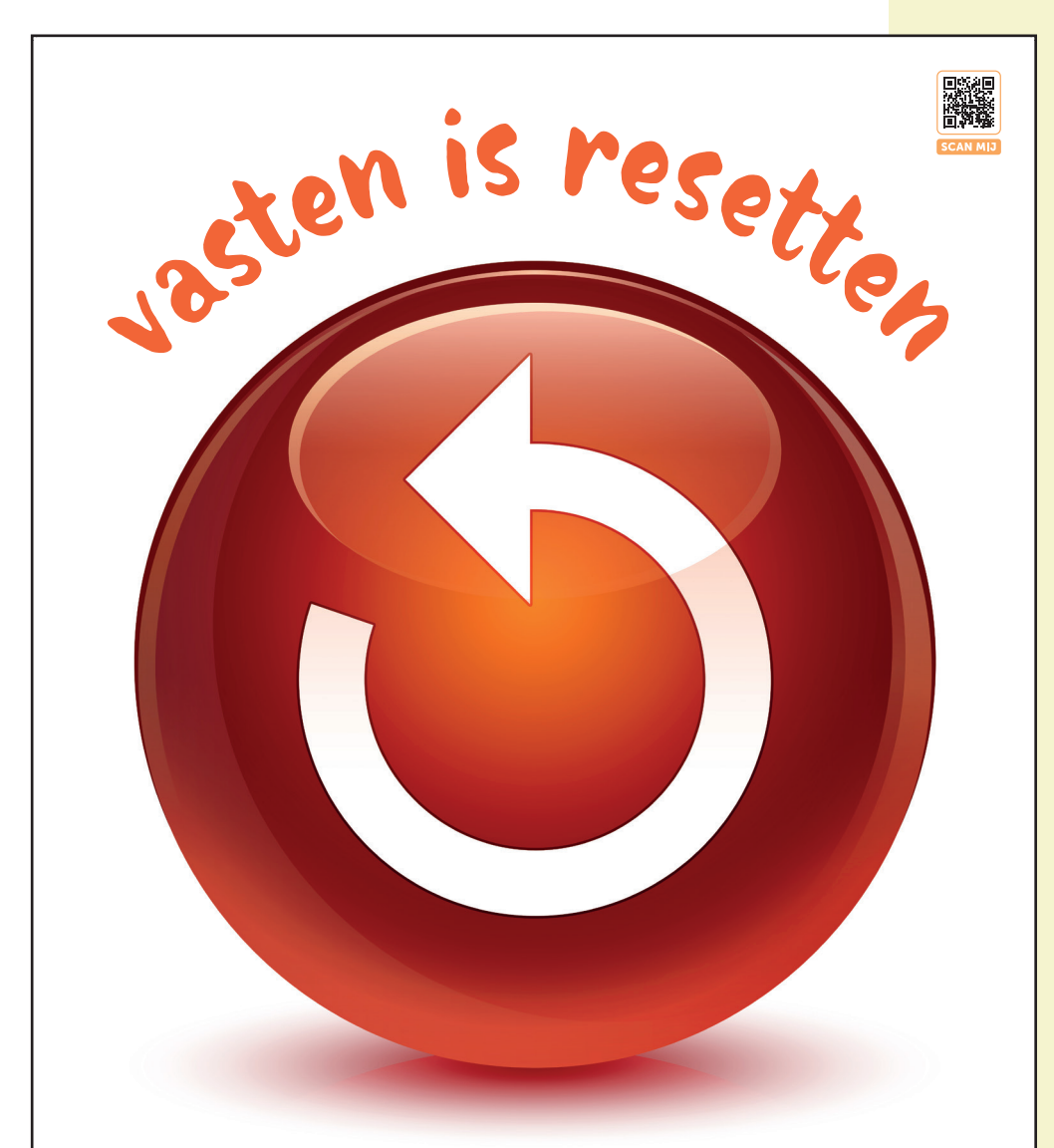

zondag 21 januari 3de zondag b Jezus roept medewerkers.

zondag 28 januari 4de zondag b Zijn woord doet leven.

vrijdag 2 februari Lichtmis Hij is licht voor alle mensen. zondag 4 februari 5de zondag b Nabij in goede en kwade dagen.

zondag 11 februari 6de zondag b Hij gaat niemand uit de weg.

dinsdag 13 februari Carnaval Vastenavond.

woensdag 14 februari Aswoensdag Met as getekend worden.

zondag 18 februari 1ste vastenzondag Tijd voor levensverdieping.

zondag 25 februari 2de vastenzondag Zo dicht bij God.

uitgeverij MUURKRANTEN vzw 51ste jaar • 7x per jaar 3 affiches • 7x 1300 affiches • www.muurkranten.be/de-muurkranten/

Als je computer vastloopt, kan het nuttig en nodig zijn om hem te 'resetten'. Resetten, leert het internet, is het terugzetten van het apparaat naar de oorspronkelijke instellingen. Anders gezegd, terugbrengen naar de begintoestand, naar waar het toestel voor geprogrammeerd was. Een computer, laptop of pc, kan vastlopen door een overtollige hoeveelheid aan opgeslagen data en apps. Ook een mens kan vastlopen door een overdadige massa beslommeringen en zorgen, bezigheden en besognes, verlangens en wensen. Ook dan is jezelf resetten nodig en nuttig. Anders gezegd, terugkeren naar wat je eigenlijk wilde met je leven, naar de bedoeling waarvoor de mens op aarde is. De veertigdaagse vastentijd is de ideale tijd om je de vragen te stellen: Waar ben ik vastgelopen? Waarin heb ik me onnodig zorgen gemaakt? Waaraan heb ik mij zinloos vastgeklonken? Waarmee heb ik mijn hoofd, mijn huis en mijn rekening overladen dat me bezighoudt maar me ondertussen verhindert om mens en medemens te zijn? Vasten is resetten!

Mark Van de Voorde

AF 1314 Geloofskrant • 15 januari tot 29 februari 2024 • ©UM Uitgeverij Muurkranten vzw • Monnikenwerve 1 8000 Brugge Tel. 050 31 26 01 • e-mail: info@muurkranten.be